## Firefox will not launch Beyond Compare directly after download

## 09/20/2020 15:59:20

## **FAQ Article Print**

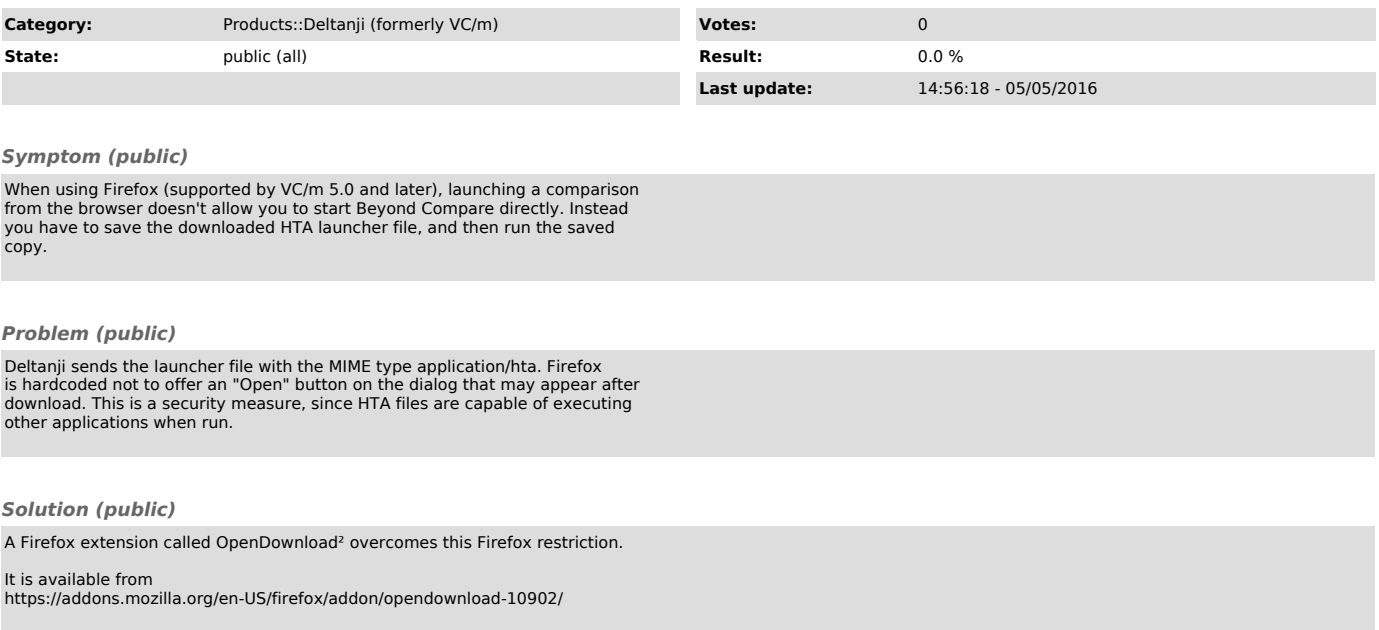